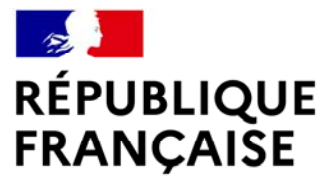

Liberté Égalité Fraternité

# **BTS TP**

## Épreuve E5 – PRÉPARATION DE CHANTIER

**Plan National de Formation Travaux Publics – mars 2023 1**

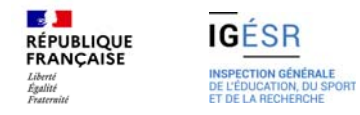

# **Sommaire**

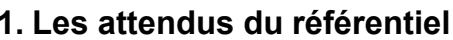

- a. Le pôle d'activité concerné
- b. Les caractéristiques de l'épreuve E5
- c. Les compétences à évaluer
- d. Grille d'évaluation

#### **2. Proposition d'un sujet E5**

- a. Présentation du dossier support
- b. Description du dossier support
- c. Les dossiers informatiques fournis
- d. Extraits de plans
- e. La maquette mensura
- f. Les questions pouvant être abordées en partie commune
- g. Les questions pouvant être abordées en partie individuelle

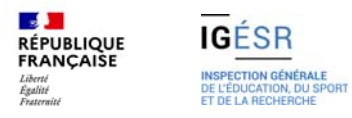

# **1.Les attendus du référentiel**

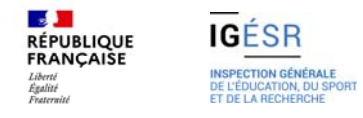

# **Le pôle d'activité concerné**

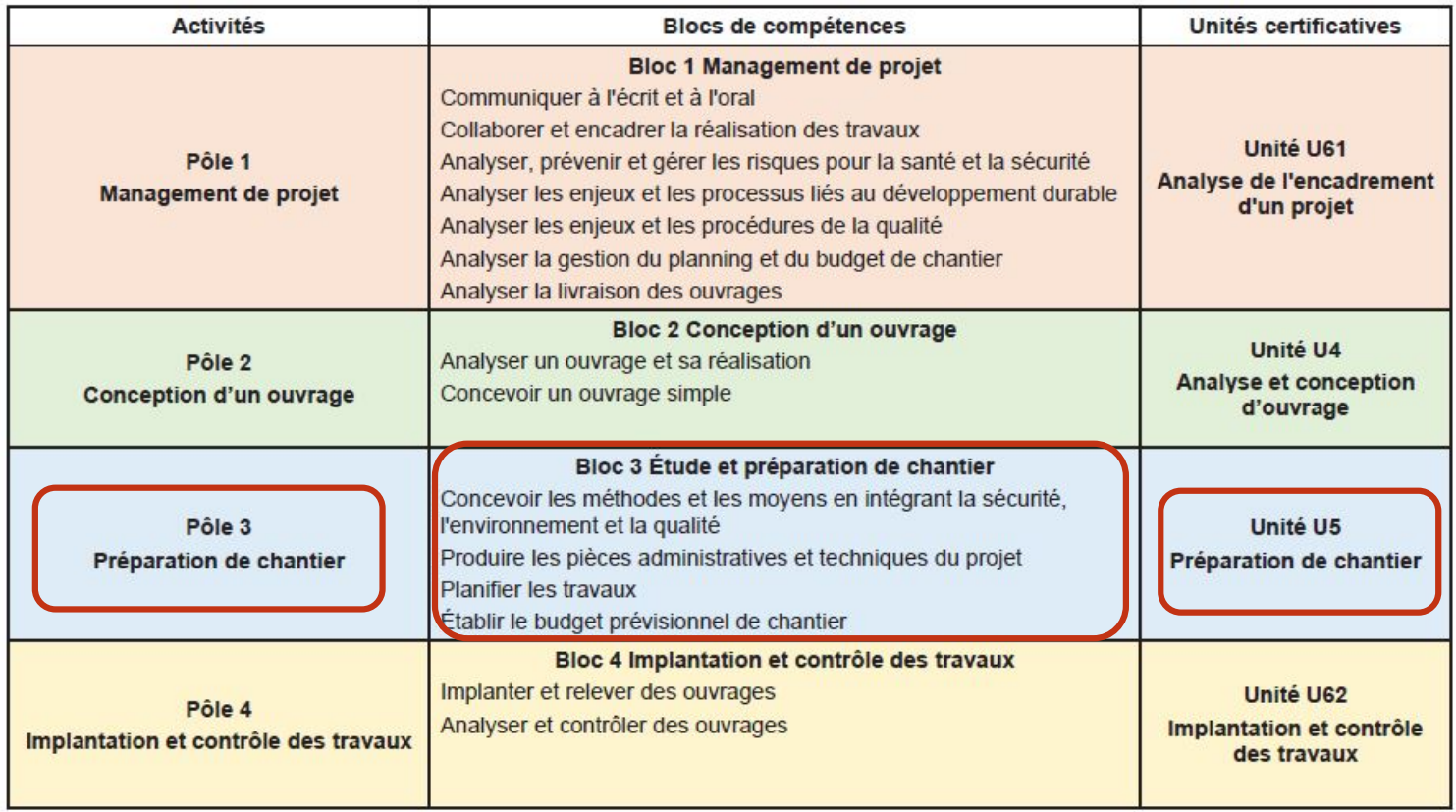

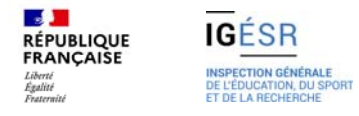

### **Les caractéristiques de l'épreuve E5**

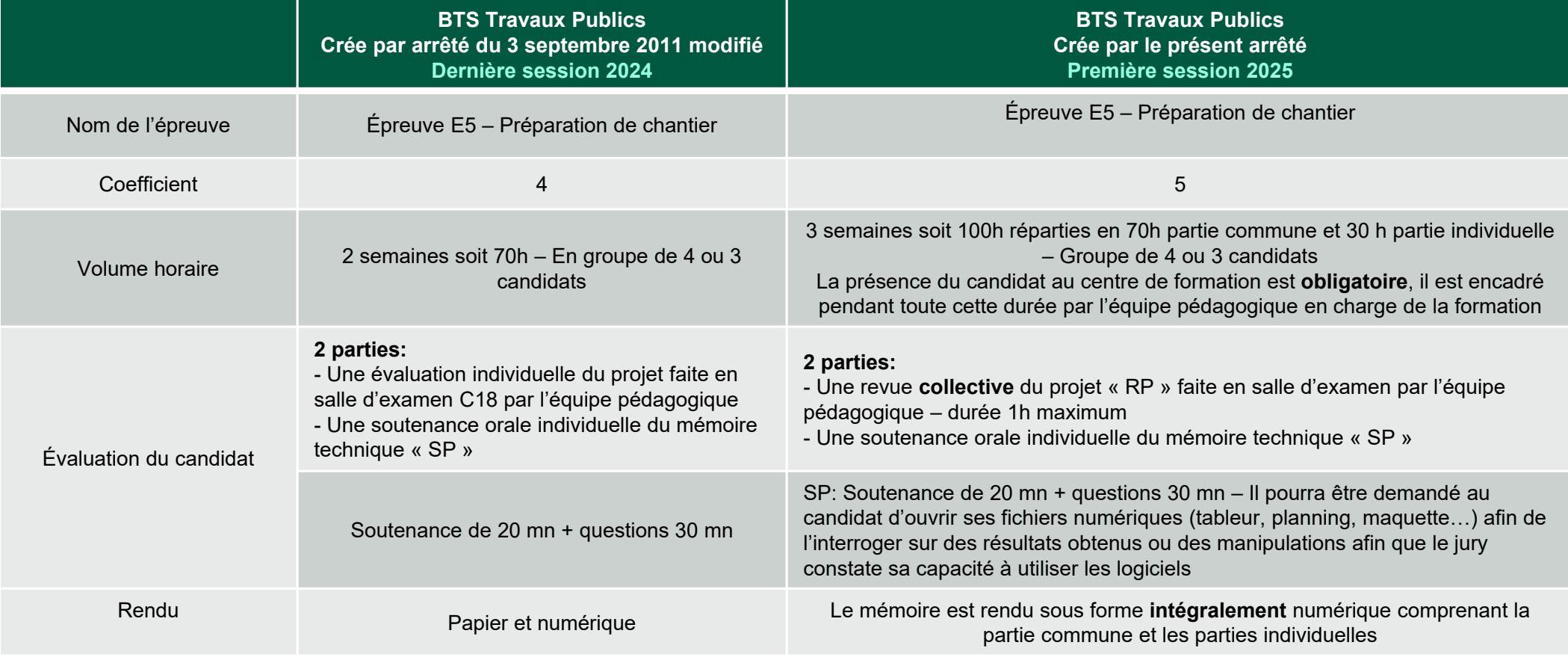

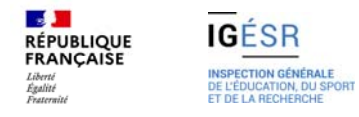

# **Les compétences à évaluer**

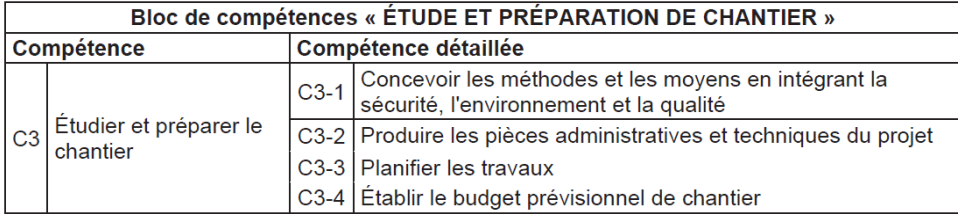

Toutes les tâches doivent intégrer les moyens de prévention des risques, pour la santé et sécurité, ainsi que l'environnement.

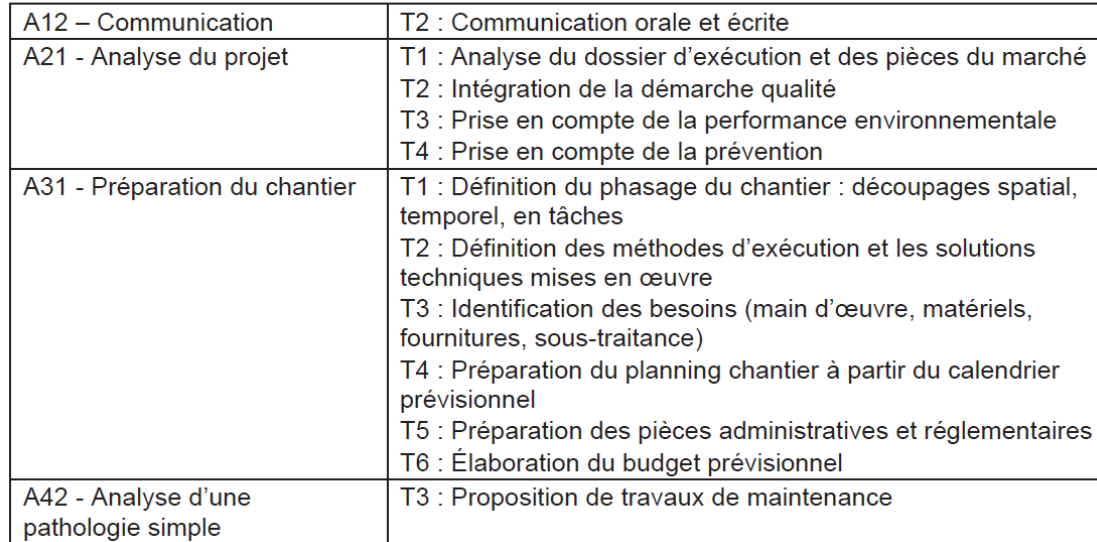

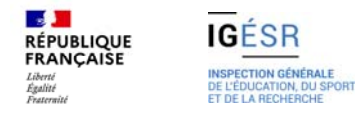

## **Grille d'évaluation**

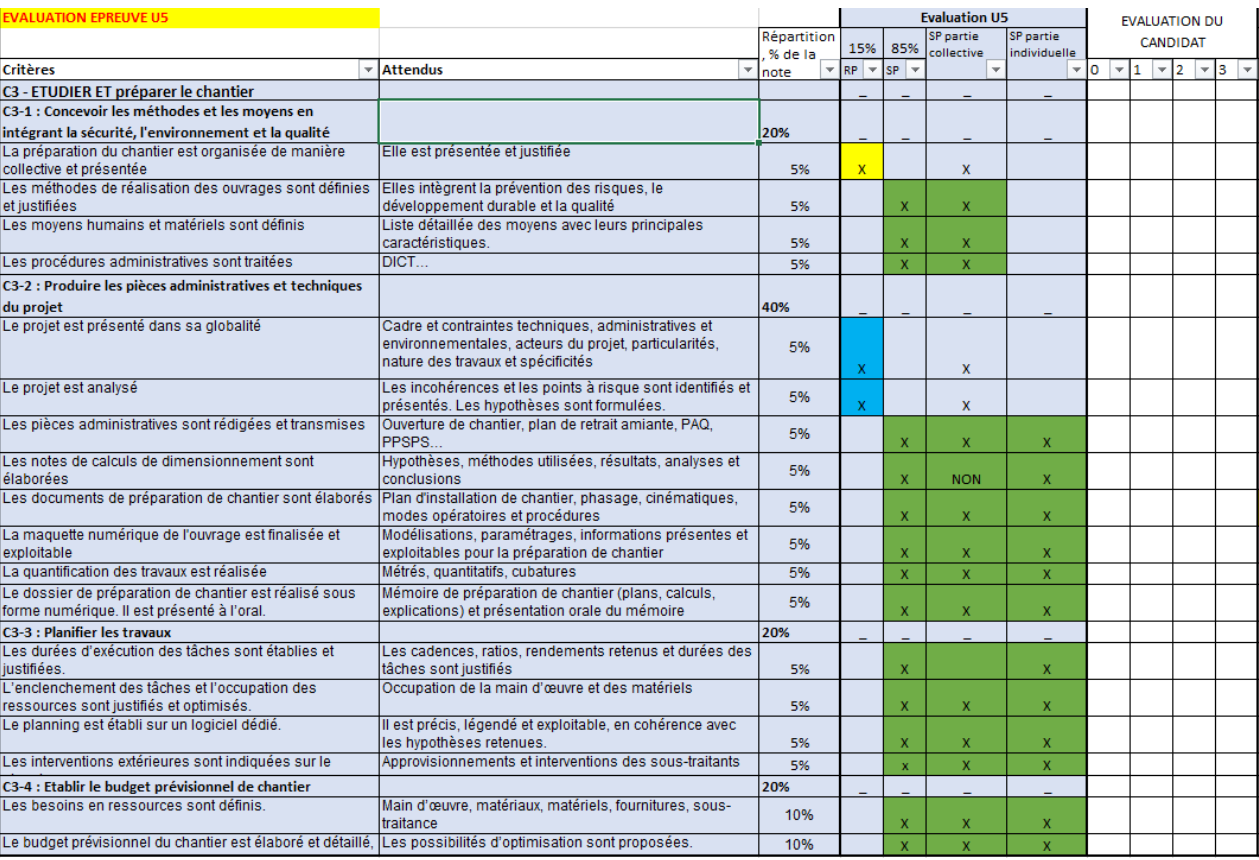

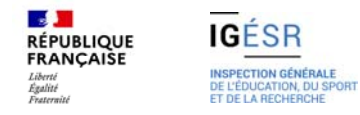

# **2- Proposition de sujet pour l'épreuve E5**

**Dossier support : Campus de Poitiers – Aménagement du parking des bâtiments C3 et C4**

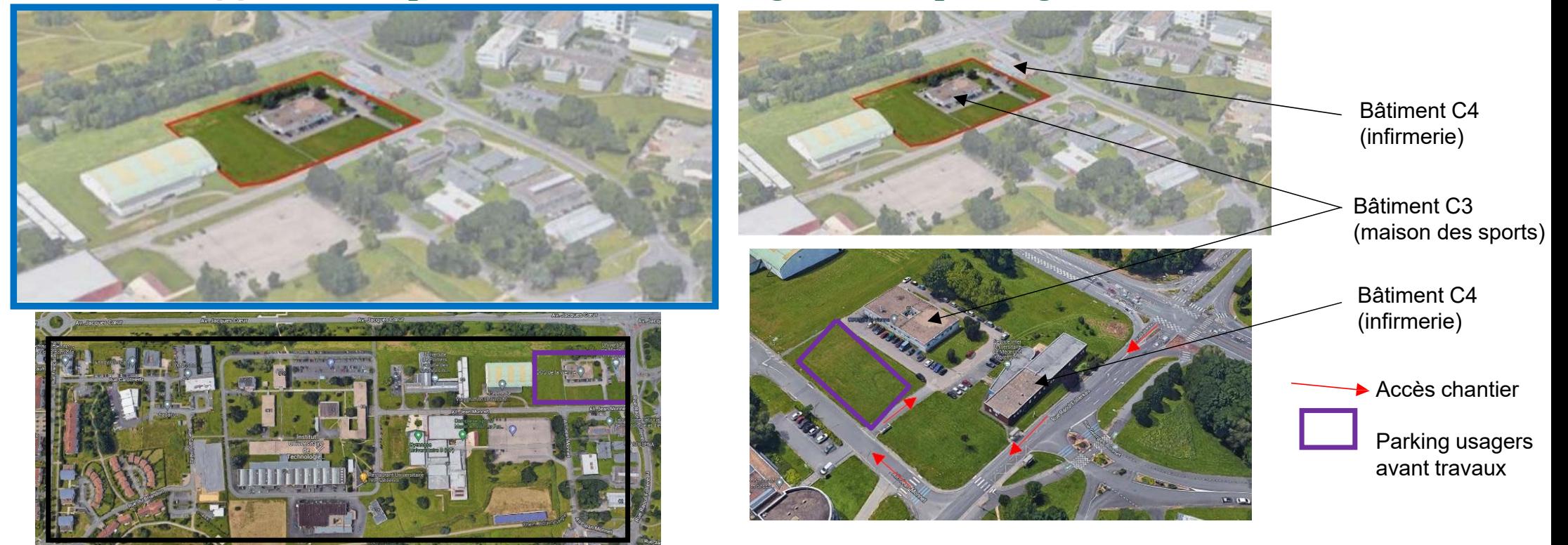

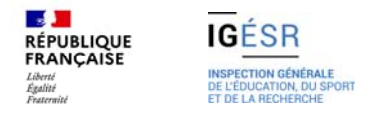

# **Description succincte du projet**

Ce projet vise à créer de nouvelles places de parking afin d'éviter aux usagers de stationner sur les espaces verts. La durée prévue est d'environ 4 mois et demi pour un montant total de 343 410.61 H.T. C'est un marché public

Durant les travaux, les deux bâtiments C3 et C4 seront fonctionnels et maintenus en service, ce qui implique un nombre important de piétons et devront être facile d'accès et garder un accès pompier.

Concernant l'accessibilité aux Personnes à Mobilité Réduite, les cheminements piétonniers devront avoir une largeur minimale de 1.40 m ainsi que des pentes maximales de 4% longitudinalement et 2% pour les pentes transversales.

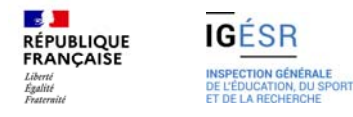

# **Les dossiers informatique fournis**

#### 01-Suiet

- 02- Pièces marché (AE, BPU, CCAP, TS, OS ...)
- 03-Étude de prix (DPGF...)
- 04- Etudes d'exécutions Plans
- 1- Mensura
- 05-photosC3c4

#### **PIECES ÉCRITES**

- 02- Pièces marché (AE, BPU, CCAP, TS, OS ...)
	- **Rob** AE lot 1 VRD.pdf
	- **Red** CCAP.pdf
	- CCTP lot 01 VRD-v1.pdf
	- por PGC-1 Aménagement du parking C3 C4.pdf
	- **DOB** Planning prévisionnel Parking C3-C4.pdf
	- **Rapport d'essai- Parking C3 C4 Poitiers.pdf**
- 03-Étude de prix (DPGF...)
	- por Parking C3-C4-Annexe DPGF lot 01 VRD.pdf
	- **por** Parking C3-C4-DPGF lot VRD.pdf
	- 图 U5-2025-MàJ-Parking C3-C4-DPGF lot VRD-v1.xlsx

#### **PIECES GRAPHIQUES : \* Plans :**

- 
- 04- Etudes d'exécutions Plans
	- Bassins.dwg
	- **PDF** Localisation tuyaux CR16.pdf
	- Por Parking C3 C4-Lot 2. Espaces Verts-Plan Aménagements Paysagers.pdf
	- **Por** Parking C3 C4-Plan Masse.pdf
	- Plan d'assainissement.dwg
	- por Plan d'assainissement.pdf
	- Plan de voirie et nivellement.dwg
	- **PDP** Plan de voirie et nivellement.pdf
	- po Plan des aménagements coupes et détails.pdf
	- **PDP** Plan des réseaux divers.pdf
	- Plan des réseaux souples.dwg
	- **PDP** Plan des réseaux souples.pdf
	- Xref assainissement indB.dwg

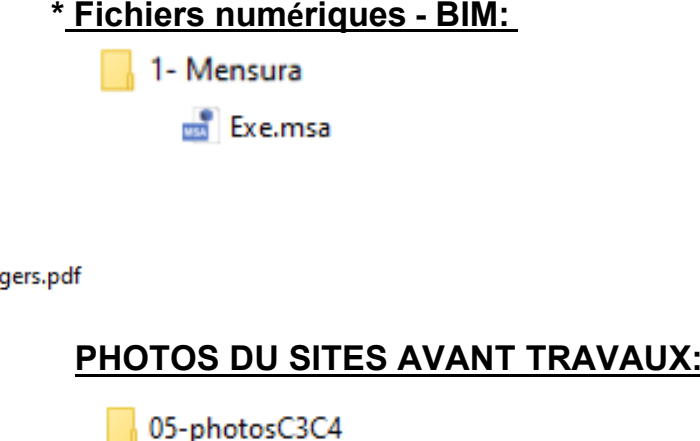

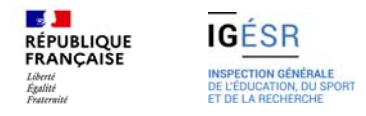

# **Extraits de plans**

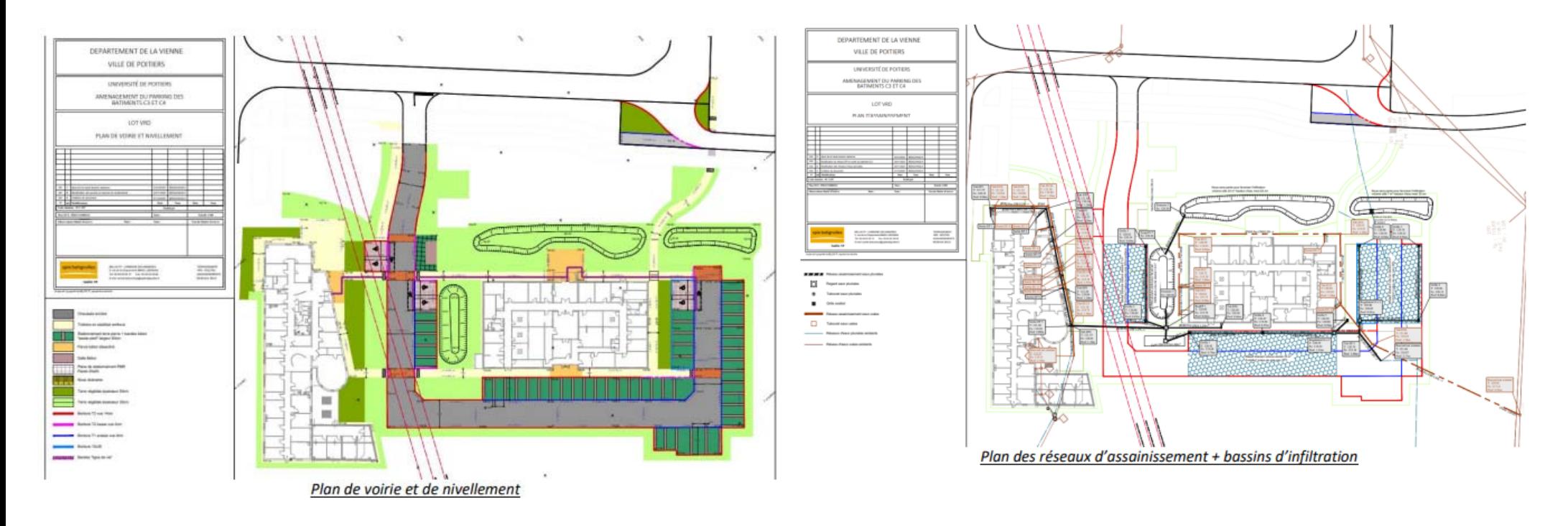

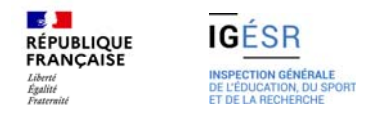

# **La maquette mensura**

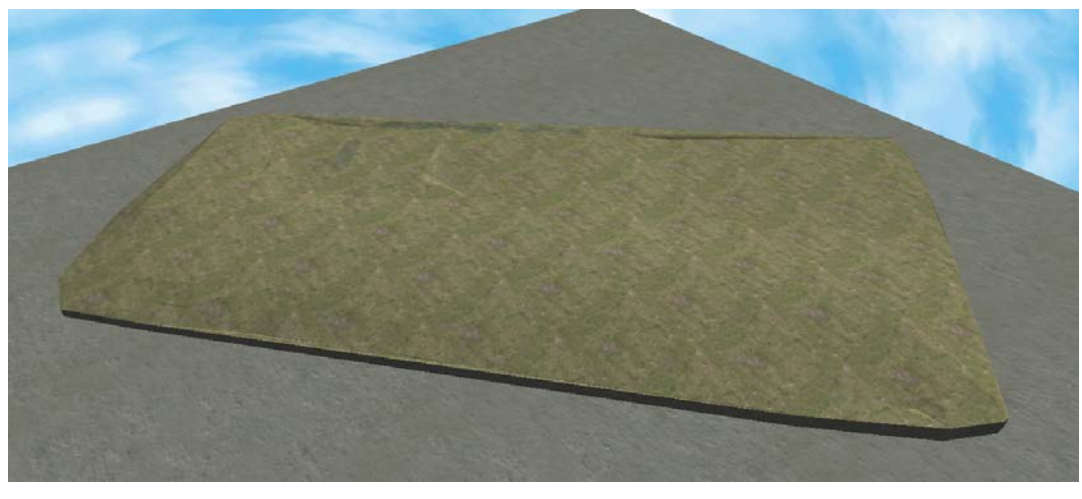

Maquette fournie aux candidats

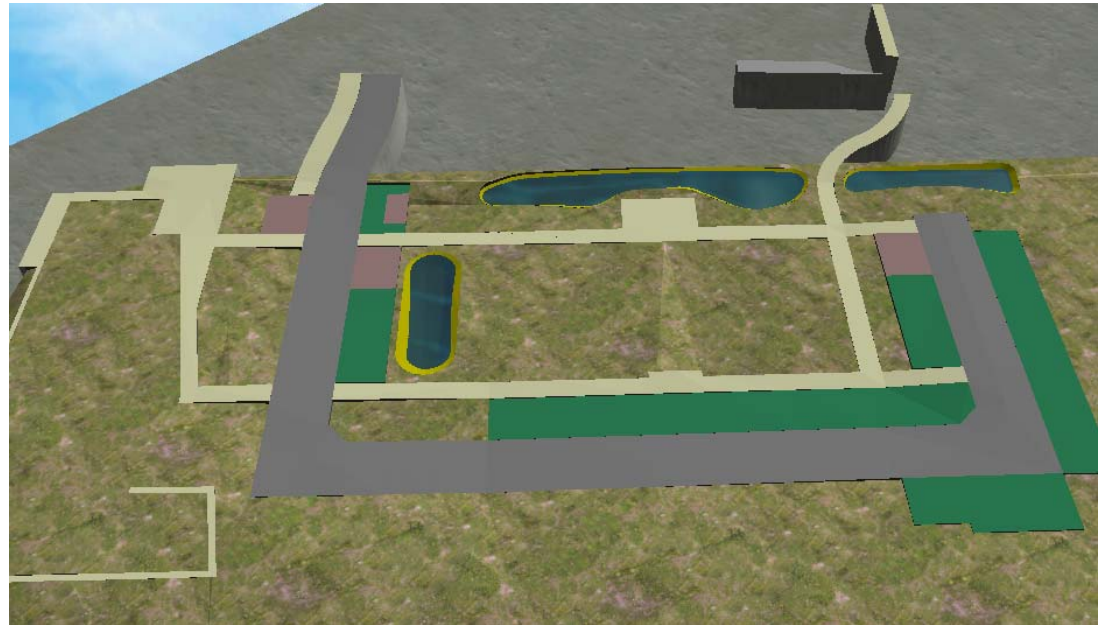

Maquette à réaliser par le candidat pour les terrassements

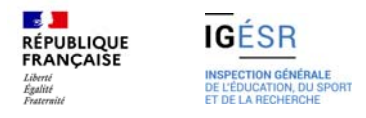

### **Les questions pouvant être abordées en partie commune**

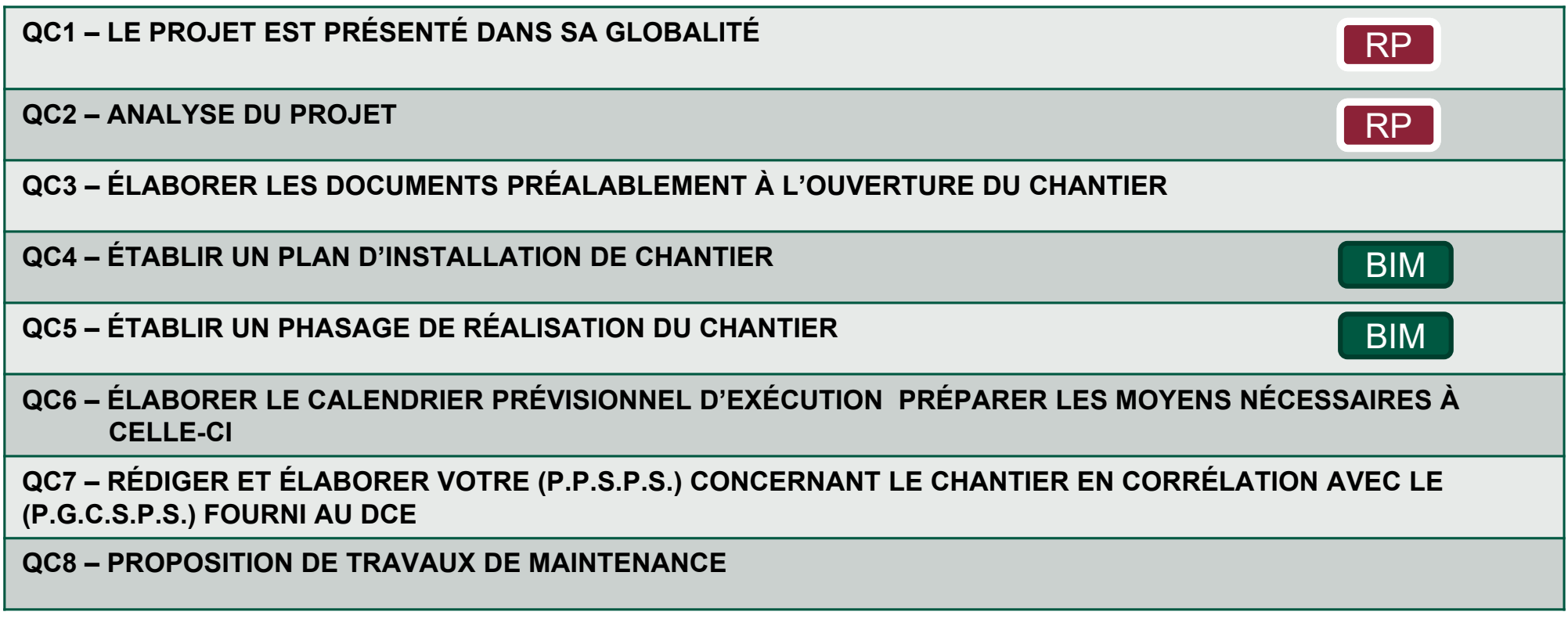

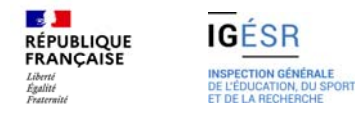

### **Les questions pouvant être abordées en partie individuelle**

BIM

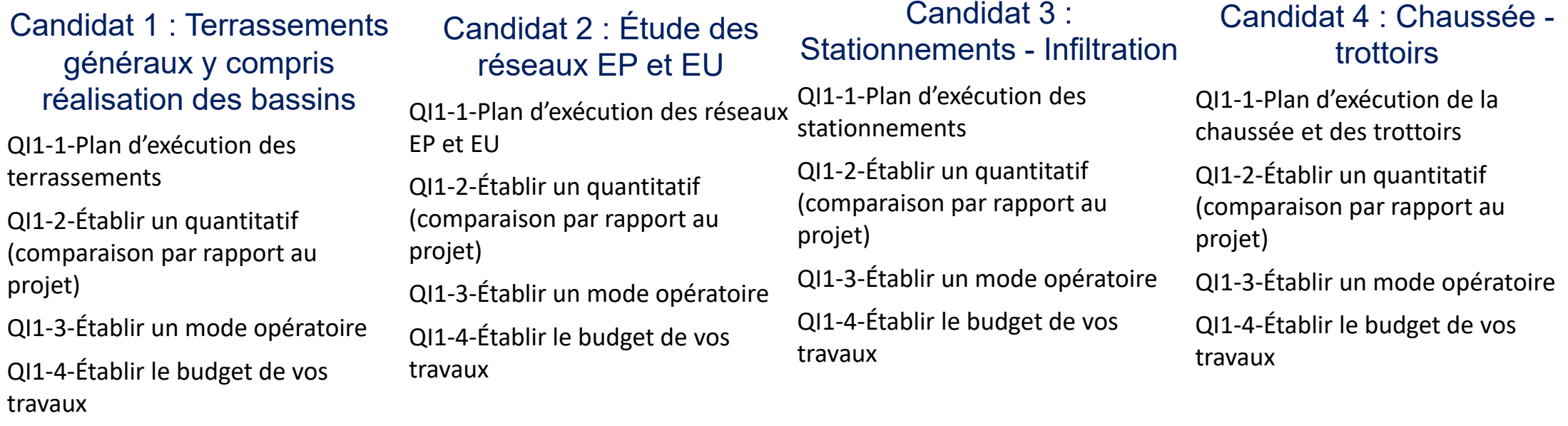

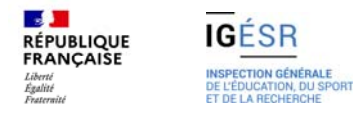

### **QI1-1 – PLAN D'EXECUTION DES TERRASSEMENTS**

**Compétence 3.2.6 : La maquette numérique de l'ouvrage est finalisée et exploitable**

Le terrain a été modélisé sous un logiciel BIM TP, vous avez à votre disposition les plans en .dwg.

Vous devrez réaliser la maquette de la plateforme de terrassement ainsi que des bassins sur un logiciel BIM.

Pièces à produire :

- Une maquette BIM où apparaitront la plateforme du parking et les bassins.

- profils en travers type sur la zone voirie-stationnement et des bassins

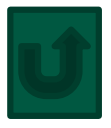

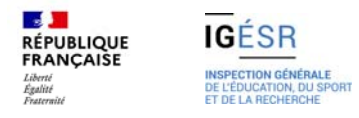

## **QI1-2 –ÉTABLIR UN QUANTITATIF comparaison par rapport au projet**

#### **Compétence 3.4.1 Les besoins en ressource sont définis**

À partir des plans fournis et de la maquette réalisée à la question précédente, vous vérifierez les quantités fournies dans le DPGF pour les articles 2 et 3.

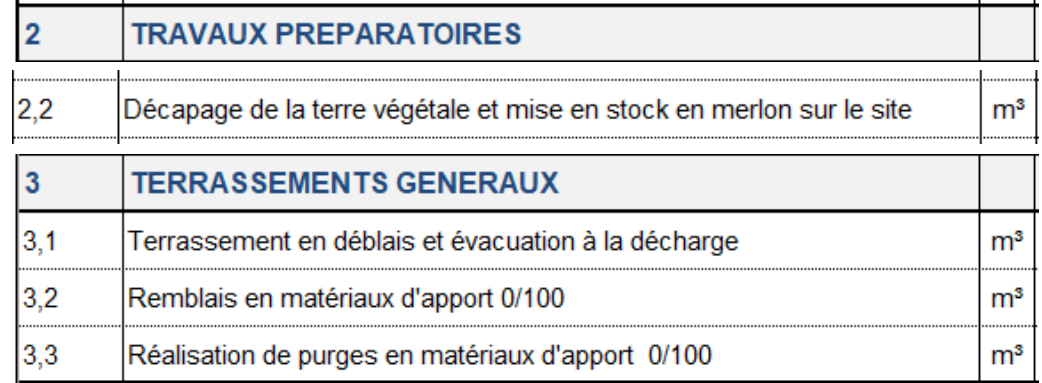

Pièces à produire :

- La partie du DPGF qui vous concerne y accoler une colonne spécifiant vos quantités trouvées (avec le détail du métré),
- une colonne spécifiant les écarts notés et une dernière colonne « commentaire » qui contiendra vos hypothèses sur ces écarts éventuels.

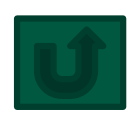

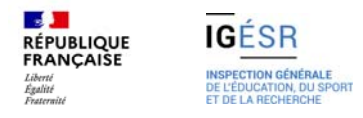

## **QI1-3 – ÉTABLIR UN MODE OPERATOIRE**

**Compétence 3.2.5 : Les documents de préparation de chantier sont élaborés**

Le candidat produira **un mode opératoire** des travaux de terrassement.

Pièces à produire :

- un cahier de format A3
- Il pourra être possible de demander au candidat de lier le mode opératoire à la maquette

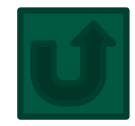

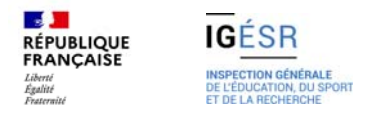

### **QI1-4 –ÉTABLIR LE BUDGET DE VOS TRAVAUX**

#### **Compétence 3.4.2 Le budget prévisionnel du chantier est élaboré et détaillé**

Pour permettre la budgétisation d'une partie seulement du chantier,

Vous chiffrerez le coût de l'article 2 travaux préparatoires et de l'article 3 terrassements généraux du DPGF.

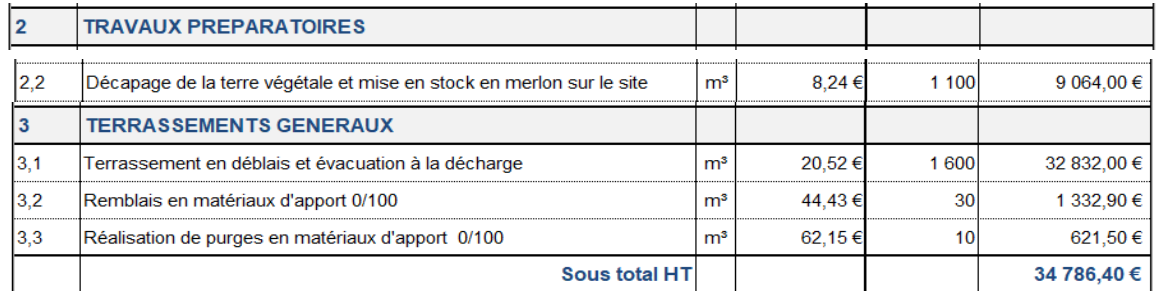

Réaliser **une seule demande** de prix par matériaux seulement aux fournisseurs concernés ou auprès de connaissances personnelles.

Pièces à produire :

- Un tableau récapitulatif des familles de prix avec les éléments issus de vos recherches pour la **réalisation complète** des prestations listées ci-dessus.
- Un tableau récapitulatif des éléments constitutifs du prix, qui fera apparaître : les prix des matériaux, de la main d'œuvre, du matériel, des sous-traitants.
- Afin d'établir une marge prévisionnelle, vous appliquerez **10%** de (**Frais Généraux**) à vos **Déboursés Secs** fixés par votre chef d'agence.

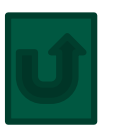